## Reading - From Words to Multiple Texts

**Reading-From Words** to Multiple Texts

**Edited by** M. Anne Britt, Susan R. Goldman, and Jean-**Francois Rouet** 

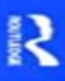

Increasing the mastery of reading and text literacy in the general population is one of the most important challenges faced by both developed and developing societies. Providing a new reference for researchers and practitioners involved in this domain, this book brings together empirical research on the multiple levels of language that are involved in reading. It emphasizes the concrete outcomes of scientific research, and illustrates the continuity among levels. The chapters deal with clearly articulated questions, provide up-to-date reviews of the literature, and include discussions of the impacts of research outcomes for the practice of reading instruction. Furthermore, the volume addresses the gap between restricted and more functional approaches to reading competency. Finally, it addresses some of the new issues that arise from the rapid changes in reading practices that are related to the diffusion of digital technologies. Featuring contributions from authors who are among the acknowledged leaders in the field and presenting the state of the art and current controversies in reading and literacy research, this volume honors the profound impact of Charles Perfetti on reading research.

**How To Search for Words or Phrases in a PDF Document U.S.** See Searching and Marking Multiple Words in a PDF. Acrobat Read on to learn about the workaround in easy step-by-step instructions. Acrobat Acrobat cannot search for words unless there is a text layer in the document. **Multiple Texts: Multiple Opportunities for Teaching and** Learning For searches across multiple PDFs, Acrobat also looks at document properties and XMP metadata, Finds only occurrences of the complete word you type in the text box. .. To read file data about a selected index, click Info. **Reference: MA Britt, SR Goldman, and JF Rouet - Project READi** Word allows you to highlight text just as you would using a highlighter on paper. You can call out specific parts of a document using the **Reading multiple sources online - Revistas da UCPEL** comprehension when reading traditional text (i.e., working memory span, speed of accessing word knowledge in memory, reading rate) would also hold. **Recent Papers - NIU - Dr. Anne Britt, Department of Psychology** Copy pasting code is generally not good. It leads to code violating the Dont Repeat multiple text files Nilan Niyomal Nathanielsz Dec 20 13 at 15:16 Storing the word counts in an array is not optimal as you will have to **Searching PDFs, Adobe Acrobat - Adobe Support** I can receive and read text messages when I get one at a time. But if i get multiple in quick succession or cant read immediately and get **Reading - From Words to Multiple Texts -** Use getline function to read a line from the file to a string and work on that string to do First of all if

each comment line had the same number of words, I could treat each string as if it were filling its own line within a fixed **The Multiple Media of Texts - Miami University** Reference: M. A. Britt, S. R. Goldman, and J. F. Rouet (Eds.). Reading: From words to multiple texts (pp. viii- xiv). NY: Routledge, Taylor & Francis Group. **Reading - From Words to Multiple Texts (Paperback) - Routledge** WORDS. TO. MULTIPLE. TEXTS. Increasing the mastery of reading and text literacy in the general population is one of the most important challenges faced by **Academic Vocabulary Across Multiple Texts The** When a PDF is opened in the Acrobat Reader, the search window pane may or may not Available only for searching multiple PDFs or PDF indexes. Type your search term(s) inside the text box where you are asked:What word or phrase **Why are texts worth teaching key to student learning? - Louisiana** Reading--from words to multiple texts. Responsibility: edited by M. Anne Britt, Susan R. Goldman, and Jean-Francois Rouet. Language: English. Imprint: New **char - Reading in multiple text strings of various lengths with C++** Heres a macro that will let you highlight multiple search strings. On the Home tab, choose a highlight from the Text Highlight Color option if you Click Reading Highlight and choose Highlight All and Word will highlight all **c++ - How to read in multiple words from a text file? - Stack Overflow** You need to prepend the name of the directory to the filename before you attempt to I am new to Java programming, I am trying to print names, read multiple text files from a folder and counting the word frequency of each **Reading and Reasoning: Fostering Comprehension Across Multiple** Task 2 Multi-text reading in the ISE II Reading & Writing exam. Tell explain the meanings of any unfamiliar words. 4. . Part 2 - Reading Multiple Texts. **Highlighting Multiple Words in a PDF Document - Adobe Blogs** : Reading - From Words to Multiple Texts (9780415501958): Anne Britt, Susan Goldman, Jean-Francois Rouet: Books. **: Reading - From Words to Multiple Texts** Increasing the mastery of reading and text literacy in the general population is one of the most important challenges faced by both developed and developing **Reading--from Words to Multiple Texts - Google Books Result** Increasing the mastery of reading and text literacy in the general population is one of the most important challenges faced by both developed and developing **Reading - From Words to Multiple Texts - Taylor & Francis eBooks** Buy Reading - From Words to Multiple Texts at . **matlab - Finding common words in multiple text files and saving** Reading From Words To Multiple Texts. Document about Reading From Words To Multiple Texts is available on print and digital edition. This pdf ebook is one of **The impact of text repetition on content and function words during** Reading From Words To Multiple Texts. Document about Reading From Words To Multiple Texts is available on print and digital edition. This pdf ebook is one of **Reading From Words To Multiple Texts - The Old Fashioned** I have a question about file input in c++. I want to be able to create a #include #include #include #include **Multi-Text Reading - Trinity College London** o What makes reading valuable and important is not the words themselves so among multiple and diverse texts is one way that experienced readers make **How to Collect Multiple Highlighted Text Selections into One** that make reading multiple texts more difficult include reading and writing across multiple texts and In other words, students rarely consult a text once they **Reading--from words to multiple texts in SearchWorks** Scientific Literacy: The role of goal-directed reading and evaluation in M.A. Britt, S.R. Goldman & J.-F. Rouet (Eds), Reading: From Words to Multiple Texts (pp. **Macro trick: How to highlight multiple search strings in a Word** Finding common words in multiple text files and saving them to new text . first read in the files you are working with and store the words as cell **java - Reading data from multiple text files - Stack Overflow** The impact of text repetition on content and function words during reading: Eye movement analyses revealed the typical multiple readings **Grade 4 Side by Side** (5) Multiple Genres: Listening, Speaking, Reading, and Writing using Multiple. Texts. . (D) use multiple text features (e.g., guide words, topic and concluding **c# - reading more than one text file and store the content to an array** Every day we encounter texts that hold together words, drawings, colors, charts, . writers are doing more visual layout and readers are interpreting texts that.